# **МИНОБРНАУКИ РОССИИ**

**Федеральное государственное бюджетное образовательное учреждение высшего образования «Горно-Алтайский государственный университет» (ФГБОУ ВО ГАГУ, ГАГУ, Горно-Алтайский государственный университет)**

# рабочая программа дисциплины (модуля) **Экологическое картографирование**

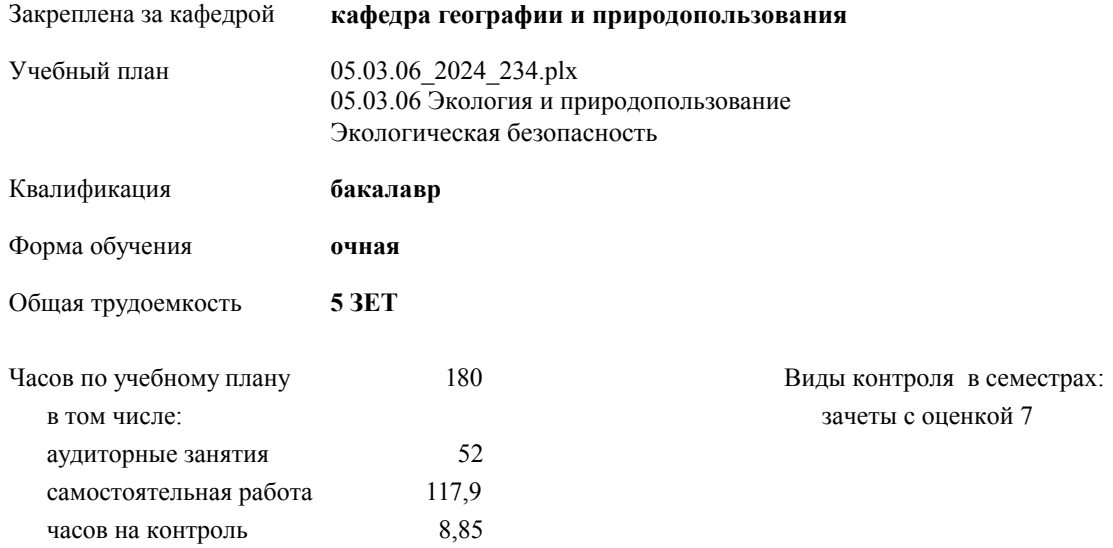

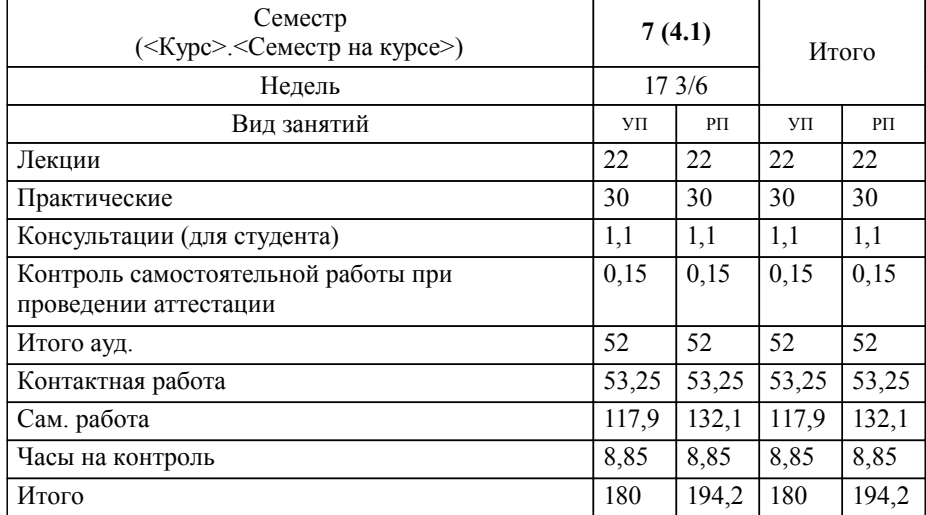

# **Распределение часов дисциплины по семестрам**

**Экологическое картографирование** Рабочая программа дисциплины

разработана в соответствии с ФГОС:

Федеральный государственный образовательный стандарт высшего образования - бакалавриат по направлению подготовки 05.03.06 Экология и природопользование (приказ Минобрнауки России от 07.08.2020 г. № 894)

05.03.06 Экология и природопользование составлена на основании учебного плана: утвержденного учёным советом вуза от 01.02.2024 протокол № 2.

**кафедра географии и природопользования** Рабочая программа утверждена на заседании кафедры

Протокол от 11.04.2024 протокол № 9

Зав. кафедрой Мердешева Елена Владимировна

#### **Визирование РПД для исполнения в очередном учебном году**

**кафедра географии и природопользования** Рабочая программа пересмотрена, обсуждена и одобрена для исполнения в 2025-2026 учебном году на заседании кафедры

> Протокол от  $2025$  г. №  $\_\_$ Зав. кафедрой Мердешева Елена Владимировна

# **Визирование РПД для исполнения в очередном учебном году**

**кафедра географии и природопользования** Рабочая программа пересмотрена, обсуждена и одобрена для исполнения в 2026-2027 учебном году на заседании кафедры

> Протокол от \_\_ \_\_\_\_\_\_\_\_\_\_ 2026 г. № \_\_ Зав. кафедрой Мердешева Елена Владимировна

#### **Визирование РПД для исполнения в очередном учебном году**

**кафедра географии и природопользования** Рабочая программа пересмотрена, обсуждена и одобрена для исполнения в 2027-2028 учебном году на заседании кафедры

> Протокол от  $\qquad \qquad 2027$  г. № Зав. кафедрой Мердешева Елена Владимировна

#### **Визирование РПД для исполнения в очередном учебном году**

**кафедра географии и природопользования** Рабочая программа пересмотрена, обсуждена и одобрена для исполнения в 2028-2029 учебном году на заседании кафедры

> Протокол от  $2028$  г.  $\mathcal{N}_2$ Зав. кафедрой Мердешева Елена Владимировна

# **1. ЦЕЛИ И ЗАДАЧИ ОСВОЕНИЯ ДИСЦИПЛИНЫ**

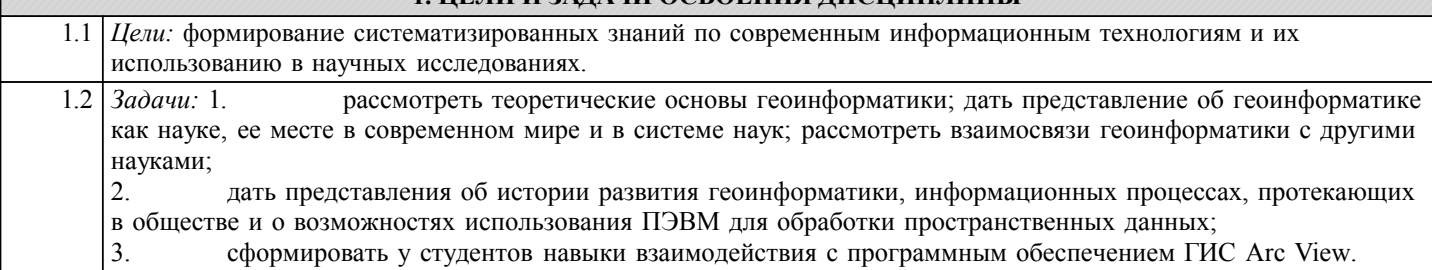

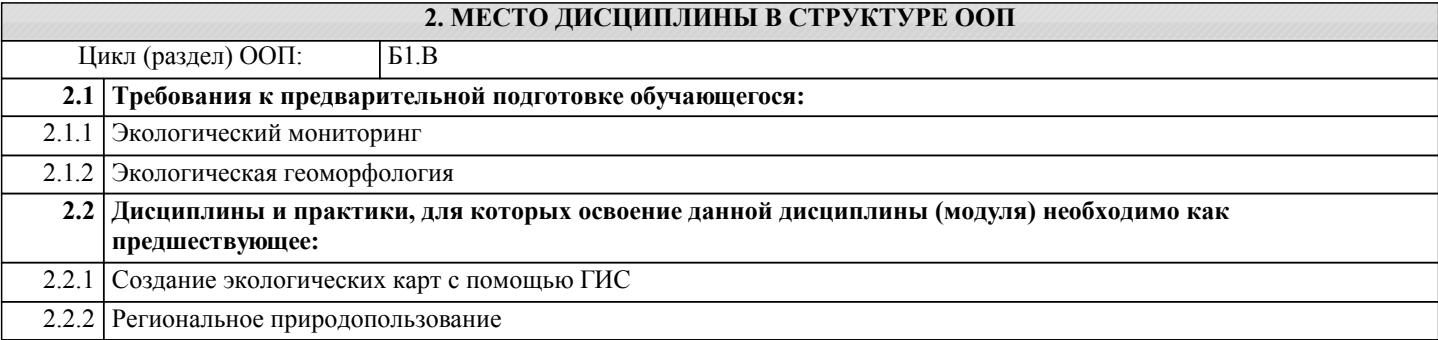

# **3. КОМПЕТЕНЦИИ ОБУЧАЮЩЕГОСЯ, ФОРМИРУЕМЫЕ В РЕЗУЛЬТАТЕ ОСВОЕНИЯ ДИСЦИПЛИНЫ (МОДУЛЯ)**

**ПК-2: Способен применять на практике базовые знания фундаментальных разделов географии при выполнении исследований в области экологии, природопользования и охраны окружающей среды**

**ИД-1.ПК-2: Знает базовые знания фундаментальных разделов географии и наук об охране окружающей среды**

Имеет представление о базовых знаниях фундаментальных разделов географии и наук об охране окружающей среды

**ИД-2.ПК-2: Умеет применять на практике теоретические знания наук о Земле при проведении экологических исследований**

Умеет использовать на практике теоретические знания наук о Земле при проведении экологических исследований

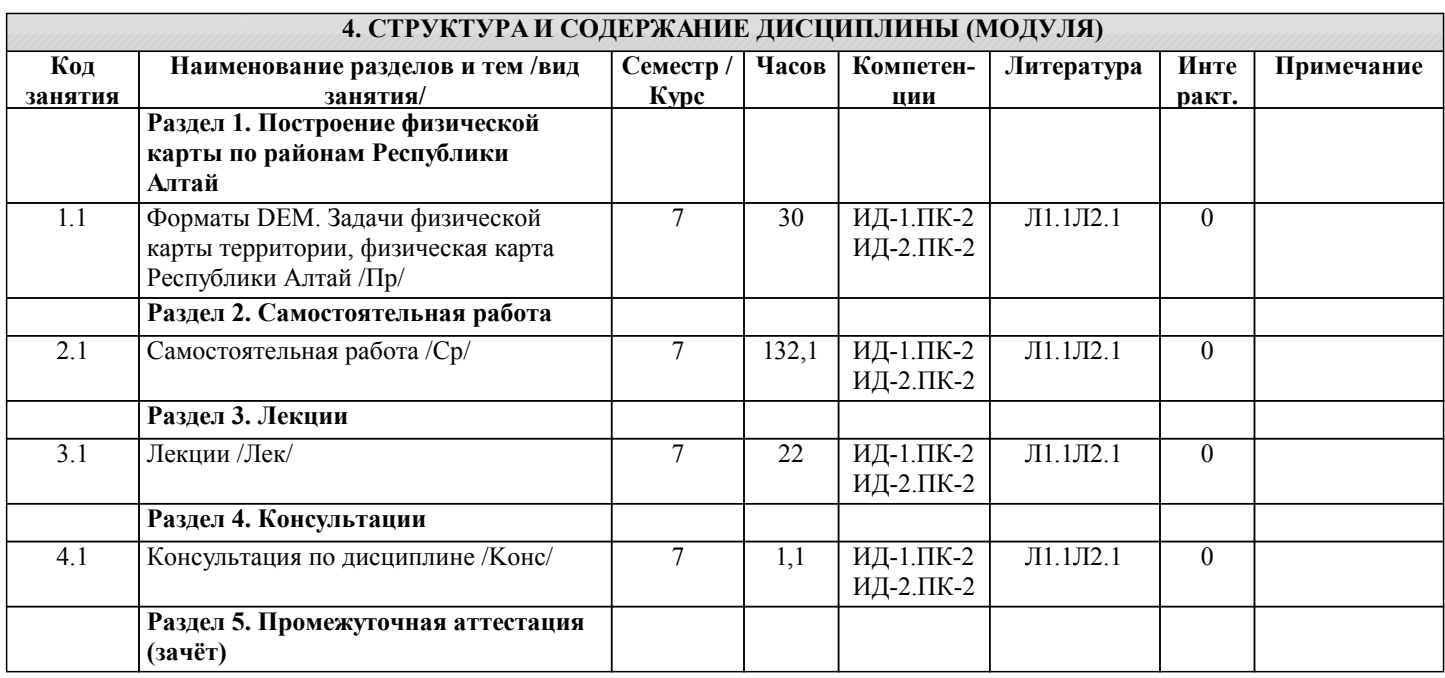

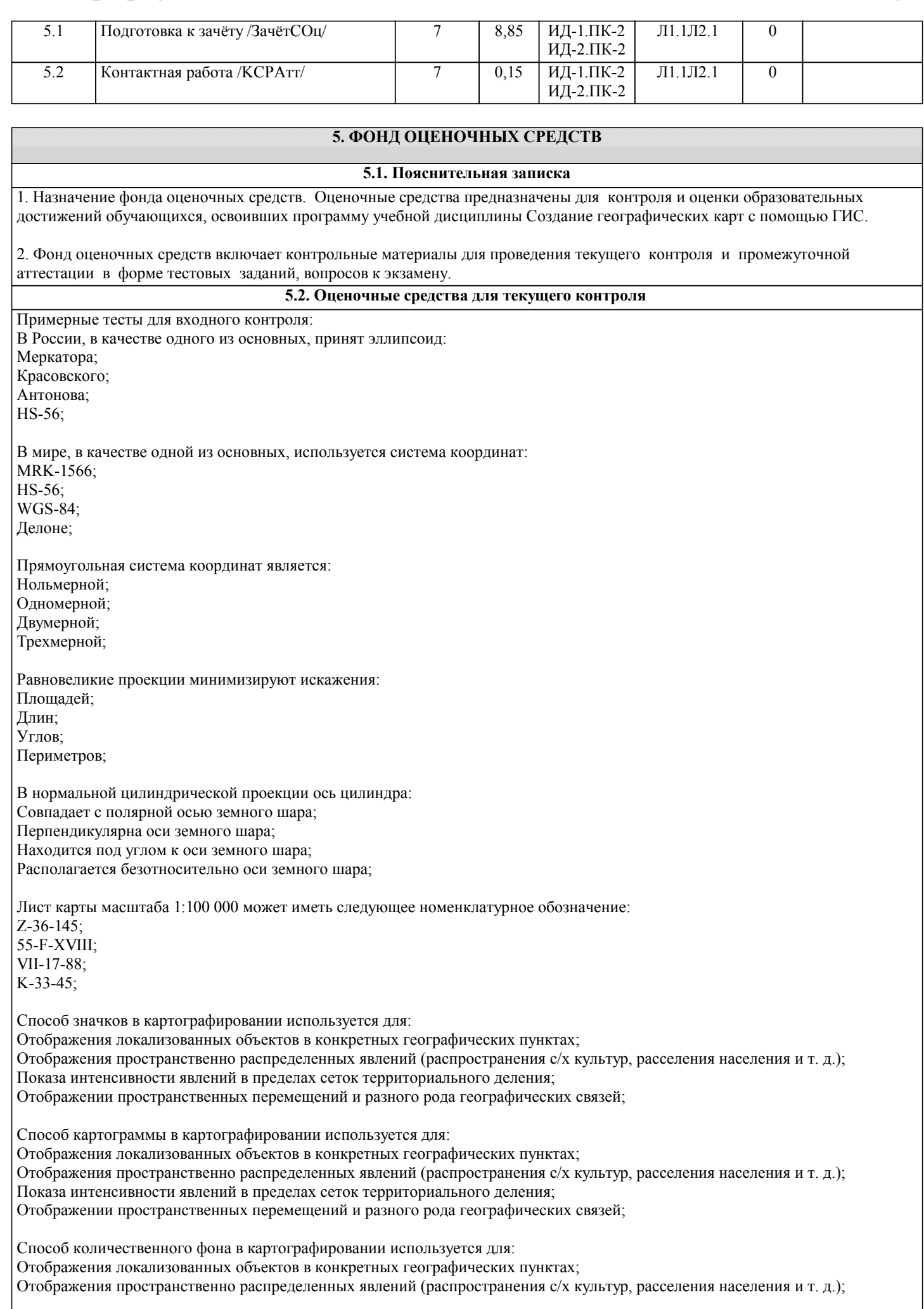

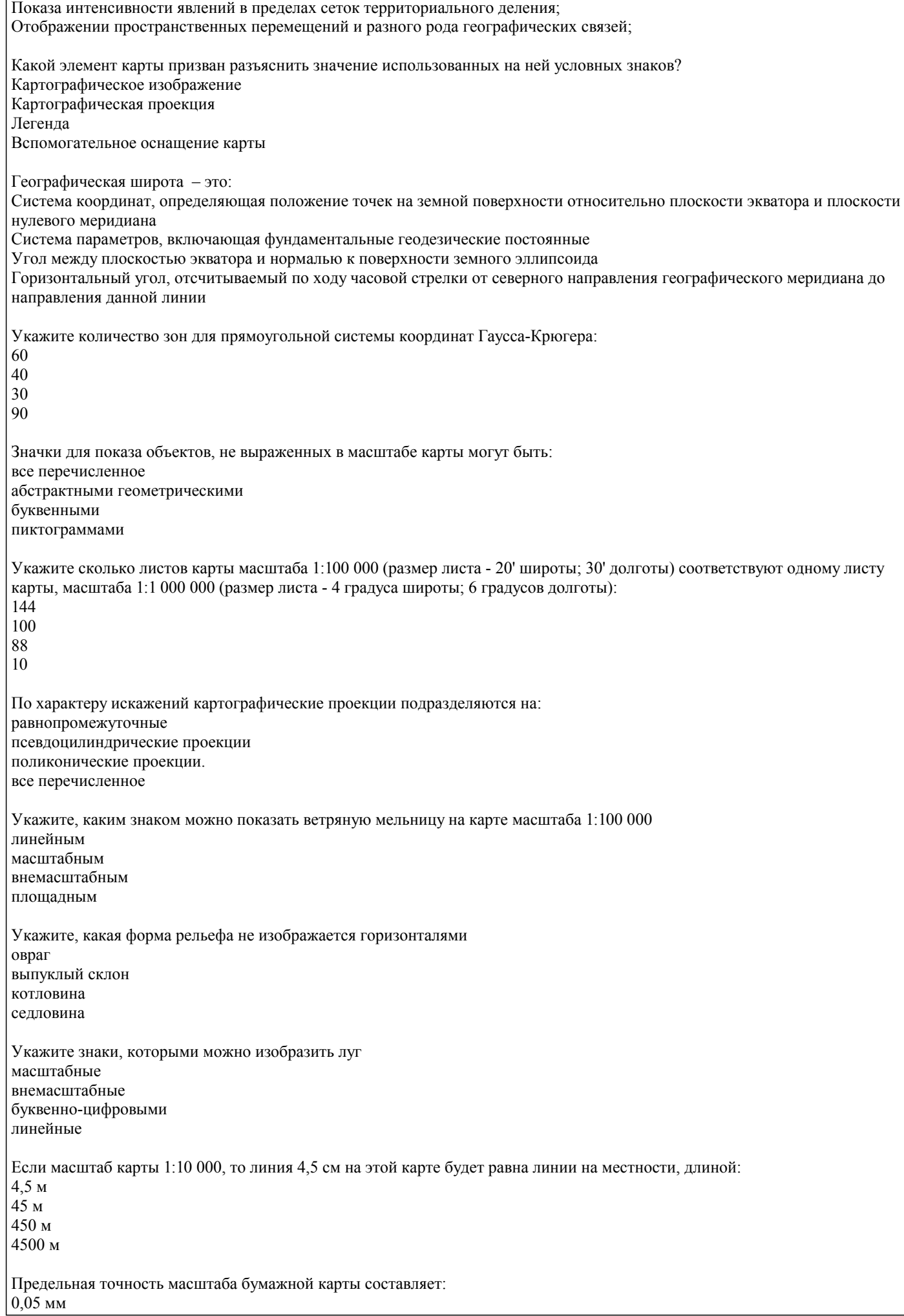

 $0.1 \text{ mm}$  $0.01$  MM  $0,02$  MM Одна из координат точки составляет 50 градусов 45' 36" с.ш., выполните её пересчет в десятичные градусы: 50,76 с.ш. 50.51 с.ш.  $50.45$  c  $\text{m}$ 50.46 с.ш. Проекция UTM (Universal Transverse Mercator) является: поперечной стереографической конической равновеликой Данные в картографии - это: отдельные факты, характеризующие объекты, процессы, явления закономерности в определенной предметной области совокупность сведений, необходимых для локализации объектов на карте перепись картируемых объектов Информационная система - это: совокупность документов, необходимых для работы в предметной области совокупность информационных массивов совокупность средств и методов, используемых для работы с информацией в интересах достижения поставленной цели совокупность средств и методов обмена информацией Минимальная единица информации в двоичном коде - это: параграф байт  $6u$  $CUMDOT$ К устройствам вывода можно отнести: плоттер дигитайзер сканер клавиатуру Процессоры персональных компьютеров различаются между собой: разрядностью и тактовой частотой счетчиками времени таймингами ПЗУ скоростью парковок считывающих головок Оперативная память предназначена для: длительного хранения информации хранения неизменяемой информации кратковременного хранения информации в текущий момент времени обработки информации на основе оперативных вычислений Кроссплатформенным называется программное обеспечение: способное работать на разных семействах операционных систем работающее на одном виде операционных систем свободнораспространяемое и бесплатное работающее на основе распределенных вычислений Для обозначения файлов используют: имена и расширения команды операционной системы имена кластеров на жестком диске десятичный код Примерные тесты для текущего контроля 1: Геоинформационная система это:

Группа взаимосвязанных элементов и процессов, имеющих географическую составляющую и ориентированных на

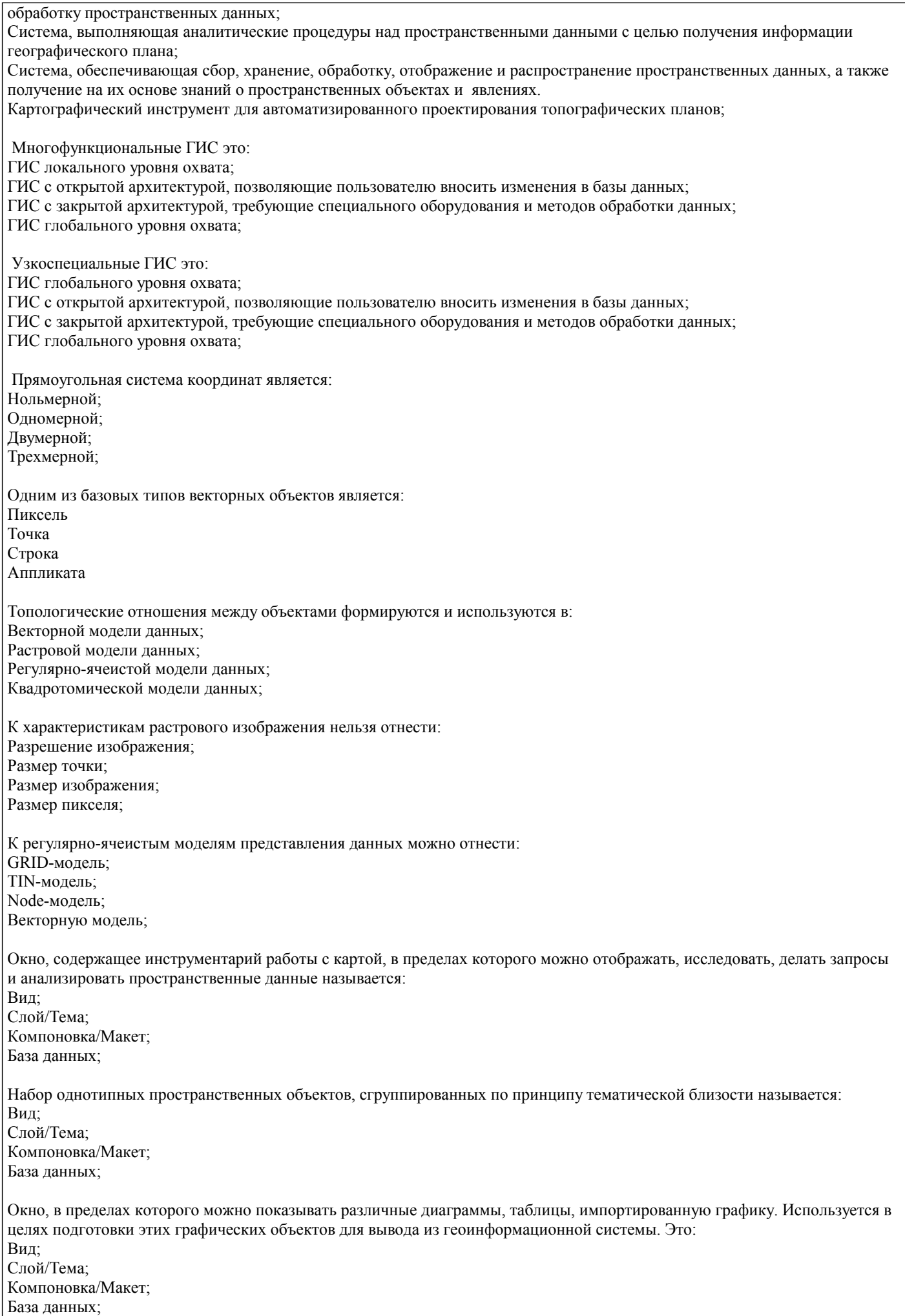

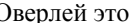

Область, ограниченной равноотстоящими линиями, построенными относительно множества точечных, линейных и/или площадных объектов; Операция наложения друг на друга двух или более слоев, в результате которой образуется один производный слой, содержащий пространственные объекты исходных слоев, их описательную информацию, а также арифметические или логические производные от этой информации; Пространственно-аналитическая операция, основанная на поиске двух ближайших точек среди заданного их множества и используемая в различных алгоритмах пространственного анализа; Операция слияния объектов одного слоя; Линейные преобразования систем координат для слоев и карт относятся к преобразованиям: 1-го порядка; 2-го порядка; 3-го порядка; 4-го порядка; Минимальное количество контрольных точек привязки для преобразования 3-го порядка должно быть равным: Трём; Шести; Десяти; Пятнадцати; Quantum GIS не является: Свободно распространяемой; Проприетарной; Кроссплатформенной; Многофункциональной; Линия в ГИС является объектом: Нольмерным: Одномерным: Двумерным; Трехмерным; Полигон в ГИС является объектом: Нольмерным; Одномерным; Двумерным; Трехмерным; Какой из типов форматов не входит в структуру шейп-файла:  $*.$ shp:  $*_{shx}$ : \*.dbf; \*.tiff; Какие слои будут отображаться на карте геоинформационной системы в первую очередь: Находящиеся в таблице содержания (панели слоев) выше остальных; Находящиеся в таблице содержания (панели слоев) ниже остальных; Векторные; Растровые; Характеристика объекта, записанная в таблице данных это: атрибут; тип; структура; имя: Что такое векторизация: Операция преобразования данных из растрового представления в векторное; Операция преобразования данных из векторного представления в растровое; Проверка геометрии объектов векторного слоя на предмет ошибок; Редактирование векторного слоя Расчет площадей объектов полигонального векторного слоя следует выполнять: В прямоугольной системе координат;

В географической системе координат;

В геодезической системе координат; В локальной (непривязанной) системе координат; Примерные тесты для текущего контроля 2: К правилам топологии не относятся следующие положения: Элементы слоя карты не должны перекрывать друг друга; Элементы слоя карты не должны иметь разрывов; Полигоны площадных объектов должны быть замкнутыми; Элементы одного слоя карты не должны пересекаться с элементами другого слоя карты; Базы данных геоинформационных систем являются: Иерархическими; Сетевыми; Геоиерархическими; Геореляционными; В QGIS для одного из слоев задан запрос: "name" > = 'A' and "name" < 'Б', согласно заданным условиям будут выбраны объекты: Все объекты; Чьё название начинается на букву «А»; Чье название начинается на буквы «А» и «Б»; Все, кроме называющихся на буквы «А» и «Б»; В QGIS для одного из слоев задан запрос: "name" >  $=$  'A' or "name" < 'Б', согласно заданным условиям будут выбраны объекты: Все объекты; Чьё название начинается на букву «А»; Чье название начинается на буквы «А» и «Б»; Все, кроме называющихся на буквы «А» и «Б»; В QGIS для одного из слоев задан запрос: not "name" LIKE 'A%', согласно заданным условиям будут выбраны объекты: Все объекты; Чьё название начинается на букву «А»; Не начинающиеся на букву «А»; Чье название начинается на букву «А» и состоит из двух букв; В QGIS для одного из слоев задан запрос: "name" LIKE 'A%', согласно заданным условиям будут выбраны объекты: Все объекты; Чьё название начинается на букву «А»; Чье название начинается на букву «А» и состоит из двух букв; Не начинающиеся на букву «А»; Укажите метод классификации отображения данных, при котором каждый класс содержит одинаковое количество объектов: Естественные границы; Квантили; Равные интервалы; Стандартные отклонения; Укажите метод классификации отображения данных, при котором сумма отклонений значений внутри каждого класса минимальна: Естественные границы; Квантили; Равные интервалы; Стандартные отклонения; Ошибки в топологии слоя могут привести к: Ошибкам при проведении морфометрического анализа на основе Grid-данных; Ошибкам при расчете кратчайшего пути по линейному слою автодорог; Ошибкам привязки растровой карты по опорным точкам с известной координатной составляющей; Ошибкам экспорта результирующей карты в формат jpeg;

Окнами прозрачности атмосферы называются:

Спектральные диапазоны в пределах которых поглощение электромагнитного излучения атмосферой минимально; Спектральные диапазоны в пределах которых поглощение электромагнитного излучения атмосферой максимально;

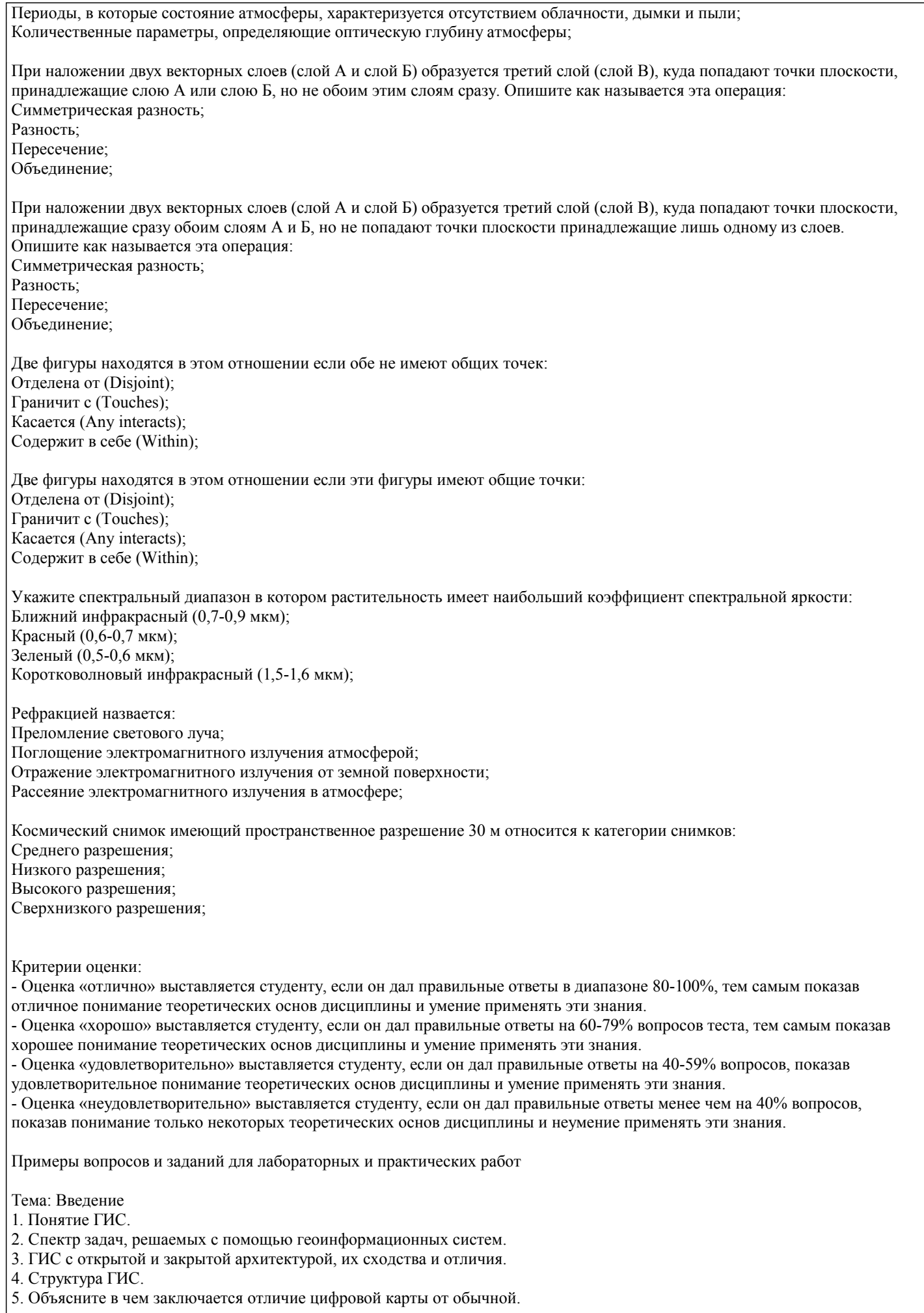

# Задание 1

На основе готовых векторных слоев создать в геоинформационной системе новый проект «Карта Мира». Общие сведения

Проект - это файл, который содержит ссылки на все виды, таблицы, диаграммы и компоновки, используемые в конкретном приложении. Данный файл позволяет запускать все элементы рабочей среды ГИС согласно условиям, которые формируются автоматически при сохранении проекта.

Слои для создания проектов хранятся в папке "Материалы для заданий/Наборы данных/World" и представляют собой типовой набор shape-файлов, поставляемых с ArcView.

Шейп-файл (shape-file) - это основной формат пространственных данных, с которым работают многие ГИС.

Шейп-файл – это не один файл, а как минимум три: основной файл, индексный файл и таблица dBASE, где хранятся атрибутивные данные.

Все файлы, составляющие шейп-файл, должны иметь одинаковое имя, к которому добавляются их расширения. Так, если работа ведется с шейп-файлом cities, на диске компьютера он будет представлен как минимум следующим набором файлов:

- cities.shp - основной файл

- cities.shx - индексный файл

- cities.dbf - таблица в формате dBASE.

По мере работы с шейп-файлом на диске компьютера могут появиться дополнительные файлы с тем же именем и расширениями .sbn и .sbx. Эти файлы хранят дополнительные пространственные индексы объектов, они появляются, если была проделана операция пространственного объединения двух объектов или операция выбора, имеющего ограничением форму одного из объектов. Кроме того, могут возникнуть файлы с расширениями .ain и .aih. Это происходит, когда произведено объединение двух таблиц.

Тема: Математическая основа карты и системы координат

1. Объясните, что такое геоид.

2. Чем от геоида отличается эллипсоид вращения? Приведите примеры основных земных эллипсоидов.

3. Чем отличается географическая система координат от прямоугольной?

4. Понятие датума.

5. Виды картографических проекций.

6. Понятие графической точности карты.

7. Поясните принципы разграфки и номенклатуры топографических карт.

### Залание 1

Опираясь на созданный, в ходе предыдущего задания, проект, создать компоновки картосхем "Российская Федерация", "Австралия", "США". Подходящие системы координат и проекции определить самостоятельно (можете воспользоваться пособием по картографическим проекциям для ArcGIS 9 или ресурсами интернет). Компоновки должны отвечать установленным требованиям. Система координат и проекция карт, в которой они были выполнены, должны быть отображена во врезке под легендой. Фамилия и инициалы исполнителя картосхемы должны быть отображены под указанием системы координат и проекции карты.

Тема: Смысловая нагрузка и оформление карт

1. Опишите этапы создания классических карт. Какие изменения в процесс создания карт привнесли геоинформационные технологии?

- 2. Методы построения карт (локализация, интерполяция, генерализация, дешифрирование).
- 3. Внемасштабные способы картографического изображения.
- 4. Линейные способы картографического изображения.
- 5. Площадные (ареальные) способы картографического изображения.
- 6. Отличия абсолютных и относительных картографических шкал.
- 7. Непрерывные и ступенчатые шкалы. Виды ступенчатых шкал.
- 8. Смысловая нагрузка карты, расположение слоев, их соподчиненность и читабельность.

9. Правила оформления легенды карты.

10. Правила компоновки (макетирования) карты.

#### Залание 1

Опираясь на созданный, в ходе предыдущего задания, проект, создать сеть координат и оформить макет карты "Антарктида". Подходящую систему координат и проекцию определить самостоятельно (можете воспользоваться пособием по картографическим проекциям для ArcGIS 9 или ресурсами интернет). Компоновка должна отвечать установленным требованиям. Система координат и проекция карт, в которой она была выполнена, должна быть отображена во врезке под легендой. Фамилия и инициалы исполнителя карты должны быть отображены под указанием системы координат и проекции карты.

Тема: Источники данных геоинформационных систем

- 1. Что такое метаданные?
- 2. Опишите чем отличаются первичные данные от вторичных.
- 3. Виды картографических данных.
- 4. Критерии подбора картографических данных.
- 5. Опишите виды аэрокосмических данных и принцип работы систем глобального позиционирования.
- 6. Особенности подбора данных из статистических источников. Виды статистических наблюдений.

#### 7. Литературно-географические источники данных.

Тема: Организация данных в ГИС

- 1. Укажите базовые типы пространственных объектов в ГИС.
- 2. Модели представления данных в ГИС (векторная, растровая, регулярно-ячеистая).
- 3. Характеристики растровых данных.
- 4. Опишите принцип организации геореляционной модели данных.
- 5. Какими преимуществами обладает послойный метод организации данных в ГИС.
- 6. Позиционная точность данных и виды ошибок.
- 7. Точность атрибутивных данных.
- 8. Языки управления базами данных и логика построения запроса к данным в ГИС.

#### Задание 1

Выполнить ряд запросов к слою населенных пунктов «Cities» и слою стран «Countries» набора данных «Карта Мира». Скопировать правильные варианты запросов в блокнот (Пуск > Программы > Стандартные > Блокнот), рядом через двойное тире указать количественный результат запроса (число выбранных элементов и общее число элементов, например: - 35 из 676). Сохранить файл блокнота в свою рабочую папку под своей фамилией.

#### Запросы:

Выбрать все страны:

а) с площадью более 1 млн. км;

- б) с населением от 1 млн. до 10 млн. чел.;
- в) все страны с площадью более 10 млн. кв. км или населением от 500 млн. до 1500 млн. чел.;

Найти все города:

- д) начинающиеся с буквы «Т»;
- е) не начинающиеся на букву «F» (найти двумя способами);
- ж) название которых состоит из 10 букв;
- з) содержащие в своем названии сдвоенную «nn»;
- и) содержащие в своем названии три буквы «n»;
- к) не содержащие в своем названии ни одной буквы «n»;

# Выбрать:

- л) страны мира с численностью населения сократившейся с 1998 года по 2012 год;
- м) страны мира с численностью населения возросшей, более чем на треть, в период с 1998 по 2012 год;
- н) из стран мира, имеющих выход к морю (поле Landlocked, атрибут «N»), выбрать страны с плотностью населения менее 10 человек / кв. км, кроме Антарктиды (Antarctica).

Тема: Цифровые модели рельефа

- 1. Что такое цифровые модели рельефа?
- 2. Сходства и отличия регулярных и нерегулярных моделей рельефа.
- 3. Какие виды ЦМР вам известны?
- 4. Приведите примеры практического использования ЦМР.

#### Залание 1

На основе растра цифровой модели рельефа собрать информацию о площади низкогорий (до 1000 метров над уровнем моря), среднегорий (1000-2000 метров) и высокогорий (свыше 2000 метров над уровнем моря) Республики Алтай.

Тема: Методы анализа информации в ГИС

- 1. Для каких целей может проводиться пространственный анализ данных?
- 2. Виды пространственных отношений векторных объектов.
- 3. Оверлейные операции, на примере векторных слоев.
- 4. Буферные зоны и оболочки.
- 5. Зоны близости и диаграммы Вороного.
- 6. Сетевой анализ.
- 7. Генерализация объектов и способы ее осуществления в ГИС.
- 8. Растровая алгебра карт.
- 9. Переклассификация, на примере растровых слоев.
- 10. Интерполяция данных по территории.
- 11. Зоны видимости-невидимости.

# Залание 1

На основе цифровой модели рельефа и ландшафтной карты Республики Алтай создать стоимостную поверхность, отображающую количество секунд, затрачиваемых пешеходом на преодоление каждой ячейки растра. Используя эту поверхность, составить картосхему изохрон пешеходной доступности территории района от двора Горно-Алтайского госуниверситета.

Построить кратчайший по времени пешеходный маршрут от ГАГУ до сел: Манжерок, Урлу-Аспак, Верх-Карагуж.

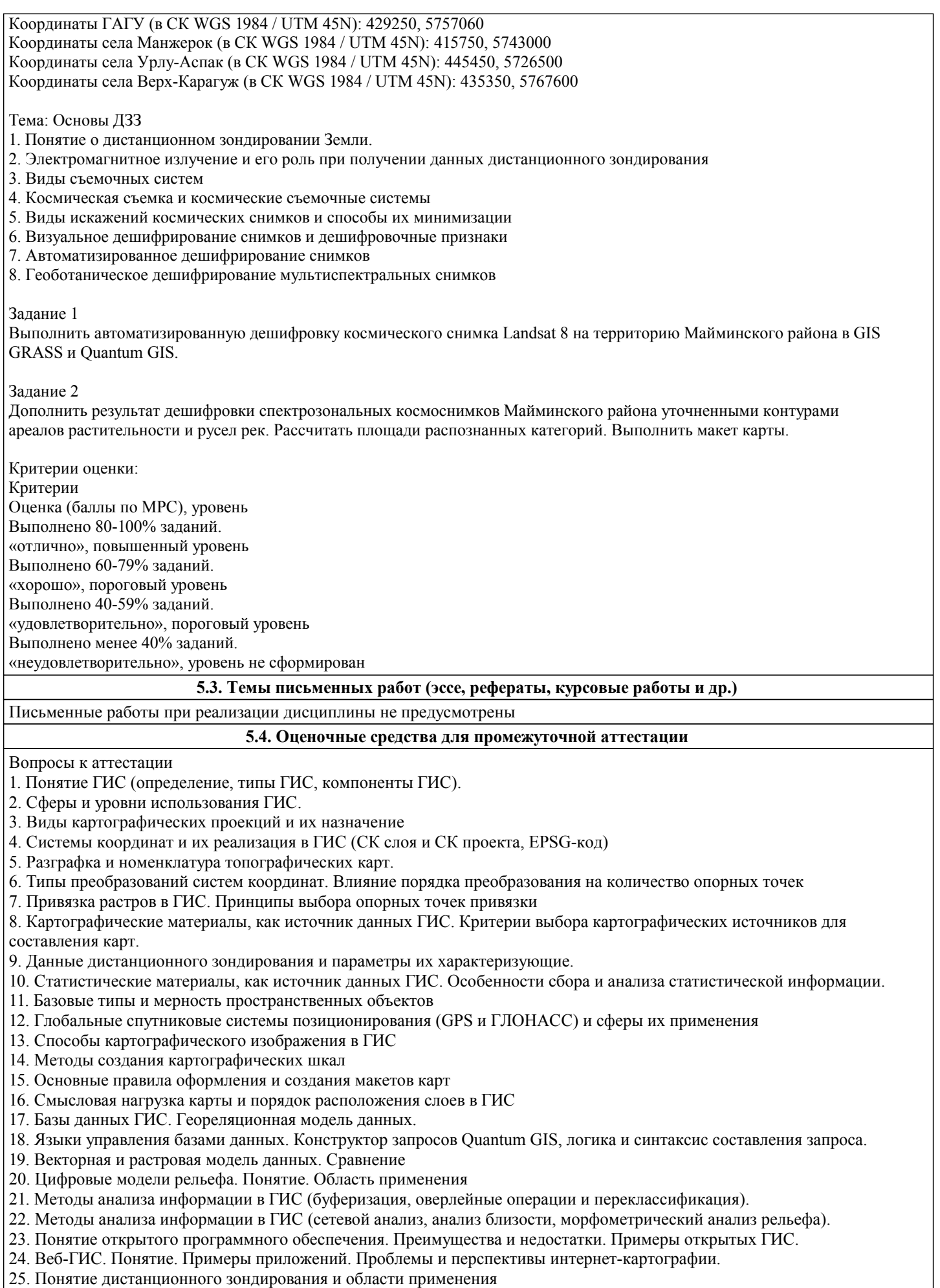

- 26. Электромагнитное излучение. Источники и диапазоны
- 27. Влияние атмосферы на параметры электромагнитного излучения

яркости

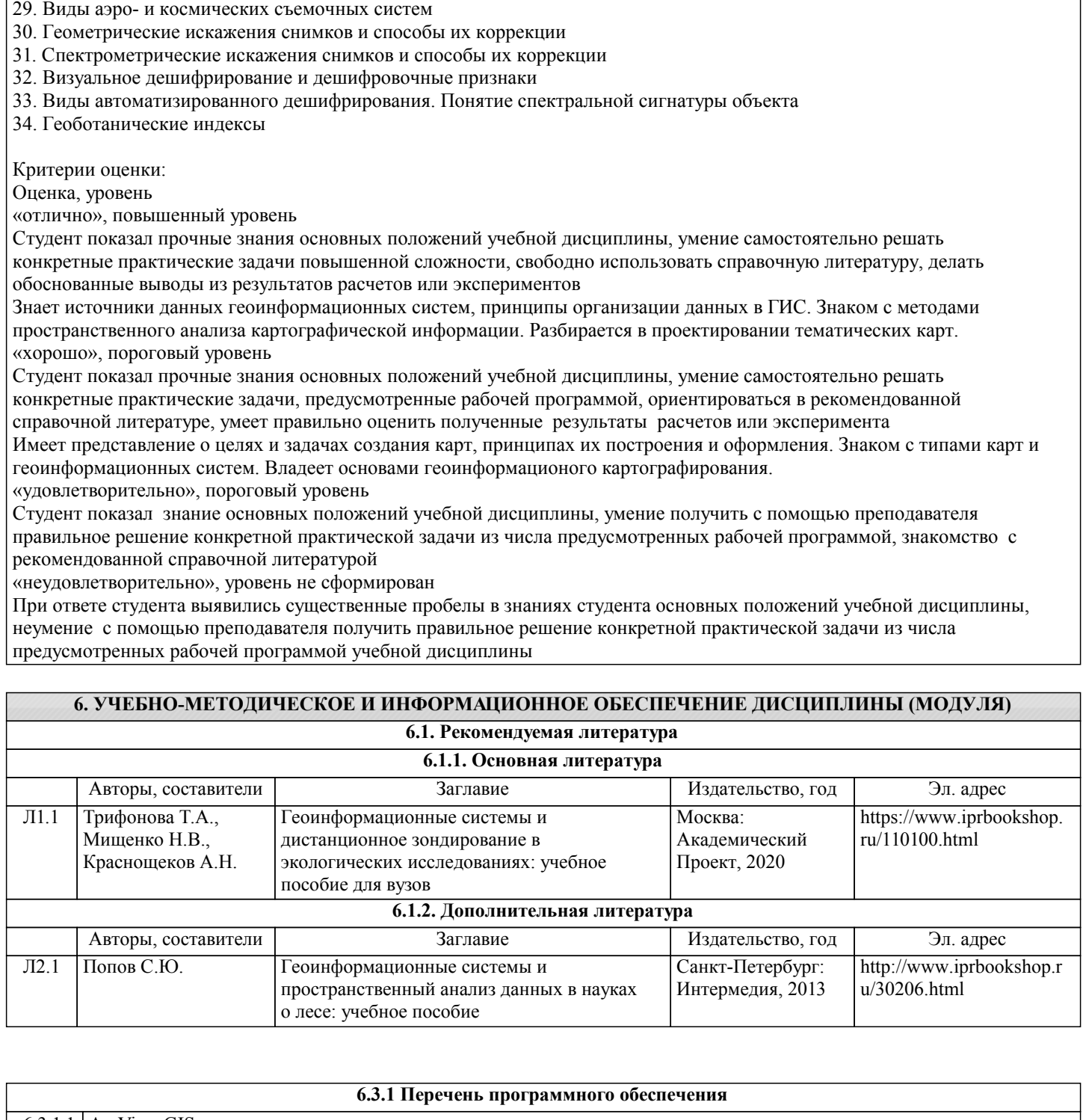

28. Особенности отражения и излучения объектами земной поверхности. Коэффициенты интегральной и спектральной

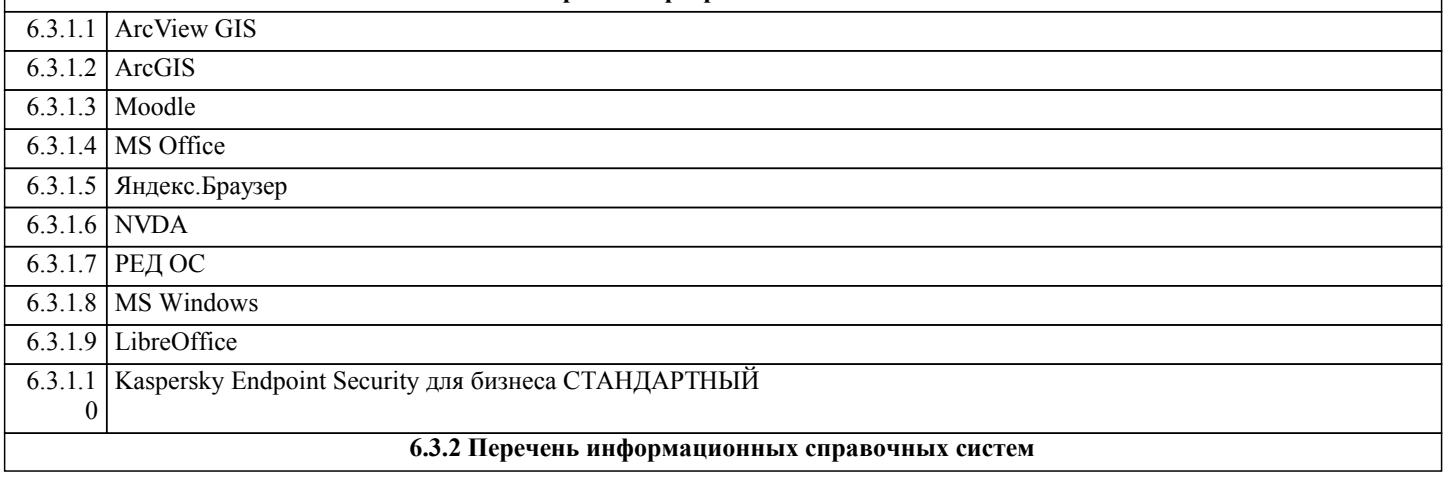

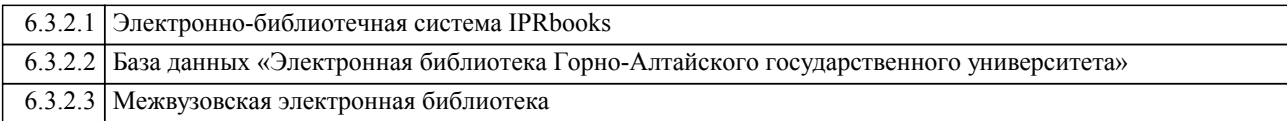

# **7. ОБРАЗОВАТЕЛЬНЫЕ ТЕХНОЛОГИИ**

**8. МАТЕРИАЛЬНО-ТЕХНИЧЕСКОЕ ОБЕСПЕЧЕНИЕ ДИСЦИПЛИНЫ (МОДУЛЯ)**

дискуссия

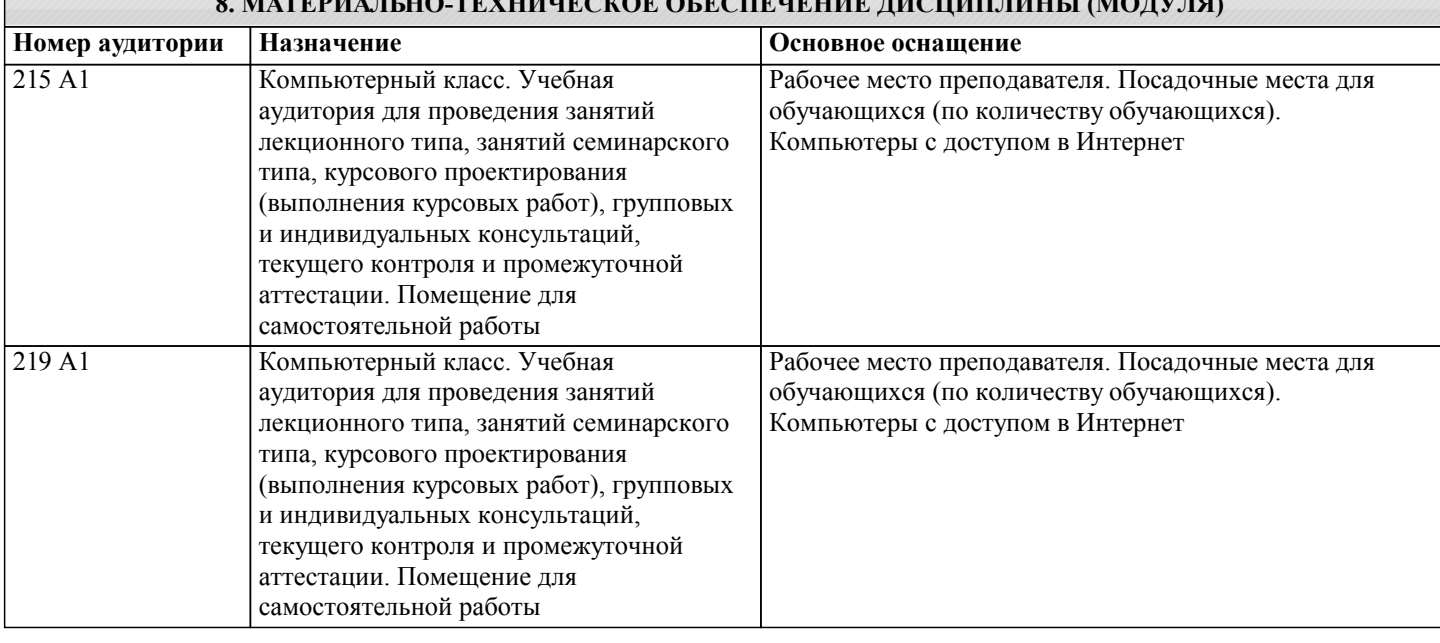

# **9. МЕТОДИЧЕСКИЕ УКАЗАНИЯ ДЛЯ ОБУЧАЮЩИХСЯ ПО ОСВОЕНИЮ ДИСЦИПЛИНЫ (МОДУЛЯ)**

Методические рекомендации для студентов по подготовке к практическим занятиям

Практическое занятие – своеобразная форма связи теории с практикой, которая служит для закрепления знаний путем вовлечения студентов в решение разного рода учебно-практических познавательных задач, вырабатывает навыки использования компьютерной и вычислительной техники, умение пользоваться литературой. При подготовке к каждому занятию необходимо обратиться к курсу лекций по данному вопросу и учебным пособиям.

Критериями подготовленности студентов к практическим занятиям считаются следующие: знание соответствующей литературы, владение методами исследований, выделение сущности явления в изученном материале, иллюстрирование теоретических положений самостоятельно подобранными примерами.

Самостоятельная работа студентов должна начинаться с ознакомления с заданиями практического занятия, которые включают в себя вопросы, выносимые на обсуждение, рекомендации по выполнению практических заданий, рекомендуемую литературу к теме. Изучение материала следует начать с просмотра конспектов лекций. Восстановив в памяти материал, студент приводит в систему основные положения темы, вопросы темы, выделяя в ней главное и новое, на что обращалось внимание в лекции. Затем следует внимательно прочитать соответствующую главу учебника. Приступить к выполнению практического задания, которое может выполняться в виде заполнения таблиц, построения графиков и диаграмм, выполнения контурных карт, письменно в виде сравнительных характеристик географических объектов.

Методические рекомендации для студентам по подготовке рефератов

Реферат - краткое изложение содержания книги, статьи и т.п., представленное в виде текста. Тема реферата выбирается студентом самостоятельно из заданного перечня тем рефератов или предлагается студентом по согласованию с преподавателем. Реферат должен включать титульный лист, оглавление, введение, основную часть, заключение, список использованной литературы и приложения (если имеется). Титульный лист включает в себя необходимую информацию об авторе: название учебного заведения, факультета, тему реферата, ФИО автора, номер группы, данные о научном руководителе, город и год выполнения работы.

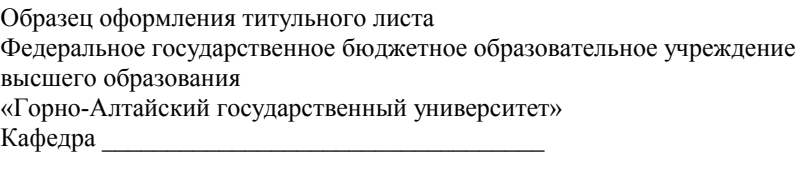

Реферат Тема:\_\_\_\_\_\_\_\_\_\_\_\_\_\_\_\_\_\_\_\_\_\_\_\_\_\_\_\_\_\_\_\_\_\_\_\_\_\_\_\_\_\_\_\_\_\_\_\_\_\_

Выполнил: студент 219 гр.

# $\overline{\Phi}$ <sub>NO</sub> Научный руководитель: к.г.н., доцент Минаев А.И.

Горно-Алтайск, 20

Во введении необходимо обозначить обоснование выбора темы, ее актуальность, объект и предмет, цель и задачи исследования. В основной части излагается сущность проблемы и объективные научные сведения по теме реферата, дается обзор источников, собственные версии, сведения, оценки. По мере изучения литературы на отдельных листах делаются краткие выписки наиболее важных положений, затем они распределяются по вопросам плана. Очень важно, чтобы было раскрыто основное содержание каждого вопроса. После того, как реферат готов, необходимо внимательно его прочитать, сделав необходимые дополнения и поправки, устранить повторение мыслей, выправить текст. Текст реферата должен содержать адресные ссылки на научные работы. В этом случае приводится ссылка на цитируемый источник, состоящая из фамилии автора и года издания, например (Петров, 2010). В заключении приводятся выводы, раскрывающие поставленные во введении задачи. При работе над рефератом необходимо использовать не менее трех публикаций. Список литературы должен оформляться в соответствии с общепринятыми библиографическими требованиями и включать только использованные студентом публикации. Объем реферата должен быть не менее 12 и не более 30 страниц машинописного текста через 1,5 интервала на одной стороне стандартного листа А4 с соблюдением следующего размера полей: верхнее и нижнее - 2, правое - 1,5, левое - 3 см. Шрифт - 14. Абзацный отступ - 5 печатных знаков. Страницы нумеруются в нижнем правом углу без точек. Первой страницей считается титульный лист, нумерация на ней не ставится, второй – оглавление.

Методические указания по подготовке тестовых заданий по дисциплине

Тесты и вопросники давно используются в учебном процессе и являются эффективным средством обучения. Тестирование позволяет путем поиска правильного ответа и разбора допущенных ошибок лучше усвоить тот или иной материал. Предлагаемые тестовые задания разработаны в соответствии с Программой по дисциплине, что позволяет оценить знания студентов по всему курсу. Тесты могут использоваться:

- студентами при подготовке к зачету в форме самопроверки знаний;

- преподавателями для проверки знаний в качестве формы промежуточного контроля на семинарских занятиях;

- для проверки остаточных знаний студентов, изучивших данный курс.

Тестовые задания рассчитаны на самостоятельную работу без использования вспомогательных материалов. То есть при их выполнении не следует пользоваться текстами законов, учебниками, литературой и т.д.

Для выполнения тестового задания, прежде всего, следует внимательно прочитать поставленный вопрос. После ознакомления с вопросом следует приступать к прочтению предлагаемых вариантов ответа. Необходимо прочитать все варианты и в качестве ответа следует выбрать лишь один индекс (цифровое обозначение), соответствующий правильному ответу. Тесты составлены таким образом, что в каждом из них правильным является лишь один из вариантов. Выбор должен быть сделан в пользу наиболее правильного ответа.